## **КОМП'ЮТЕРНЕ МОДЕЛЮВАННЯ ПРИ РОЗВ'ЯЗУВАННІ ПРОФЕСІЙНО-ОРІЄНТОВАНИХ ОБЧИСЛЮВАЛЬНИХ ЗАДАЧ**

## Зайцева Т.В., Пуляєва Г.В. Херсонська державна морська академія, Україна

**Вступ**. Серед завдань, які стоять перед вищою освітою одне з головних місць займає формування ключових компетенцій, о рівні сформованості яких і судять про якість змісту освіти. Під ключовими компетенціями розуміється не тільки система умінь, навичок, універсальних знань, а й спроможність використовувати цю систему, особливо для самостійної діяльності та самонавчання протягом усього життя.

Серед оновленого переліку ключових компетентностей, який схвалила Рада Європейського Союзу, не останнє місце займає цифрова та математична компетентності [1].

В Херсонській державній морській академії на протязі останніх 5-6 років були усучаснені всі навчальні дисципліни з позиції втілення компетентнісного підходу. Завдання викладачів вищої школи – сформувати у здобувачів таку систему компетенцій, яка б давала їм можливість застосовувати та практично використовувати отримані знання та вміння в професійній діяльності на

Фахівці морської галузі повинні відповідати вимогам Міжнародної морської організації (ІМО) незалежно від того, в якій країні вони отримали освіту. Ринок праці диктує системі освіти якого рівня обізнаності спеціалістів він потребує, а компетентнісний підхід і є механізм, який дозволяє привести у відповідність професійну освіту та вимоги роботодавців.

Компетентнісний підхід встановлює підпорядкованість знань вмінням, тому важливу роль в цьому процесі займає інформатика як технологічна наука та навчальний предмет, так як компетентності, що формуються під час вивчення предмету можна перенести на вивчення інших предметів для створення цілісного інформаційного простору знань курсантів.

Питанням впровадження комп'ютерного моделювання в рамках інформатичних дисциплін приділяли увагу зарубіжні й вітчизняні спеціалісти Майер Р. В. [2], Боев В. Д. [3], Теплицький І. О., Семеріков С. О. [4].

**Постановка задачі.** Метою дисципліни «Інформаційні технології», яка викладається на 1 курсі навчання в ХДМА, є забезпечення цифрової грамотності майбутніх фахівців морської галузі. Зміст курсу побудований таким чином, що поряд з формуванням предметних компетентностей, у слухачів починає формуватися і система універсальних професійноспрямованих компетенцій.

Спеціально підібрані завдання носять прикладний комплексний характер, метою яких є створення чіткого уявлення майбутніх моряків про методи та способи розв'язування професійних задач за допомогою інформаційних технологій.

Наприклад, до змісту навчального матеріалу дисципліни Інформаційні технології входять завдання наступних видів:

- задачі, що містять великий обсяг інформації, представленої у вигляді таблиць, діаграм, графіків, схем;

- задачі на побудову математичних (інформаційних) моделей та реалізація алгоритмів розв'язування засобами MS Excel;

- комплексні задачі з великим числом завдань різної тематики та форматів, що вимагають різних алгоритмів розв'язування, форм запису відповіді (вибір необхідного програмного забезпечення, використання компетенцій на практиці);

- задачі на оптимізацію технологічних процесів, врахування всіх можливих ситуацій та способів прийняття рішень.

Ми намагалися переважно використовувати не формалізовану, а змістовну постановку задач, щоб етап формалізації задачі був виконаний безпосередньо слухачем. Етап побудови математичної або інформаційної моделі задачі є найбільш складним, але вкрай важливим для отримання власного досвіду розв'язування практичних завдань.

Метою нашого дослідження є розробка методики використання табличного процесору MS Excel для моделювання технологічного процесу.

**Результати дослідження**. Математичне моделювання передбачає створення аналітичного опису технологічного або економічного процесу, наприклад, у вигляді систем алгебраїчних, диференціальних рівнянь або логічних умов. Для дослідження математичної моделі можуть бути використані аналітичні та чисельні методи. Останнім часом чисельні методи реалізуються за допомогою комп'ютерних програм, не останню роль в цьому процесі займає табличний процесор Excel.

Розглянемо одну з таких задач «Розрахунок запасу палива на рейс».

Для забезпечення безпечної експлуатації судна повинні проводитися розрахунки остійності, плавучості, правильної посадки та інших морехідних якостей. При визначенні цих параметрів враховується правильне завантаження судна і складений за всіма вимогами вантажний план.

При складанні плану завантаження судна спочатку необхідно приділити увагу розміщенню суднових запасів, серед яких в першу чергу враховують розміщення паливних.

Розрахунок запасів палива - це комплексна задача, яка повинна враховувати багато факторів, наприклад:

1. вантажопідйомність і вантажомісткість судна;

- 2. відстань, яке може пройти судно, не заходячи в порт для поповнення запасів;
- 3. тривалість рейсу та простоїв;
- 4. швидкість ходу судна;
- 5. тип і потужність суднової енергетичної установки;
- 6. технічний стан двигуна;
- 7. норма витрати палива на ходу і на стоянці судна;
- 8. вид і сорт палива;
- 9. коефіцієнт використання потужності двигуна;
- 10. пора року плавання (літня або зимова);
- 11. географічні широти плавання судна;
- 12. вартість палива в інших портах.

Відстань, яку судно може пройти без заходу в порт, прямо пропорційно залежить від кількості запасів, прийнятих на борт, і норм їх витрати під час рейсу. Найбільший відсоток запасів становить паливо. Збільшуючи масу запасу палива, можна значно скоротити залишкову вільну частину судна для прийняття вантажів, що може привести до його нерентабельності.

Від технічного стану всієї енергетичної установки судна, від моделі, марки головного двигуна, від швидкості ходу судна залежить витрата палива. Наприклад, маса палива, що витрачається, знаходиться майже в кубічної залежності від швидкості ходу судна. При визначенні загальної кількості палива на рейс рекомендується забезпечити запас палива різних марок.

При розрахунку запасу палива потрібно враховувати не тільки витрати палива на ходу, але і на стоянці судна. Якщо вантажні роботи здійснюються береговими технічними засобами, то норма витрати палива приблизно в 2 рази менше, якщо ці ж види робіт будуть виконані технічними засобами, розташованими на судні. Якщо розрахувати по всім перерахованим вище факторам запас палива, то його треба збільшити ще приблизно на 15-20%, що становитиме його штормовий запас.

Існують різні методики розрахунку суднових запасів на рейс. Наприклад, для розрахунку палива на рейс судна з урахуванням штормового запасу можна використовувати формулу:

$$
P_{\text{na}x} = 1, 1q_{\text{r}}t_x \tag{1}
$$

де Р<sub>пал</sub> – запас палива, т;

q<sup>п</sup> – витрата палива, т/добу;

t<sub>x</sub> – ходовий час, доба;

Запас мастила на рейс становить зазвичай 5% від запасу палива [5].

Розрахунок запасу палива - комплексна проблема, яка потребує аналізу як технічної документації, так і врахування індивідуальних чинників плавання судна. Використання функціоналу електронної таблиці Excel дозволяє автоматизувати процес розрахунку, а побудована ефективна математична модель враховує всі фактори впливу на цей розрахунок (рис. 1).

Результати розрахунку різних видів суднових запасів на рейс для зручності їх аналізу представляють в табличному вигляді, що допомагає складанню оптимального і правильного плану завантаження судна. Останній етап - розрахунок координат центра ваги для видів суднового запасу, вантажу і баласту, а після закінчення завантаження і удіфферентовання судна проводиться розрахунок координат центра ваги судна в цілому.

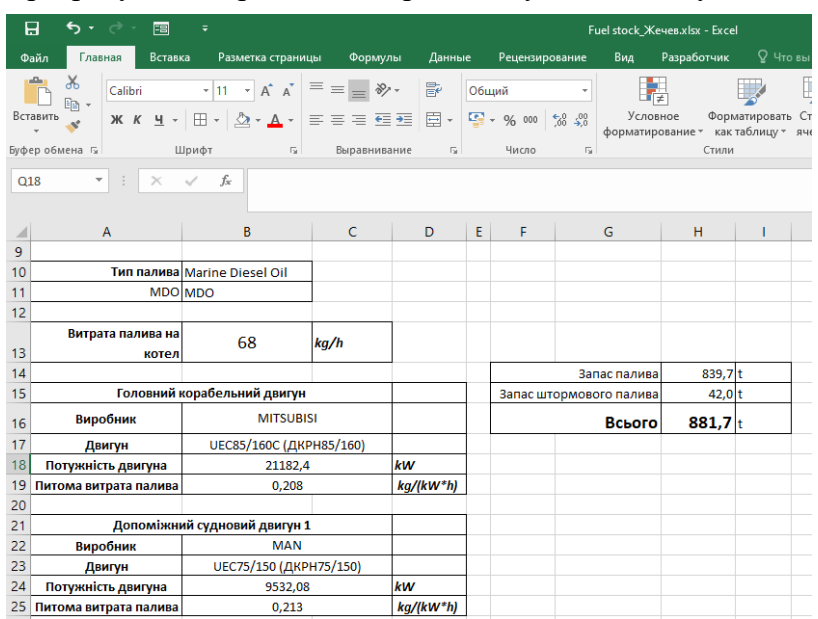

Рисунок 1. Результати розрахунку різних видів суднових запасів

**Висновки.** Інформаційні технології за допомогою яких проводиться обчислювальні експерименти дають можливість в рамках навчального процесу вивчати природу і поведінку об'єкта, можливість обчислення характеристик системи з необхідною точністю і достовірністю, оптимізувати виробничий процес, спрогнозувати кінцевий результат експерименту та проаналізувати отримані рішення.

## ЛІТЕРАТУРА

1. Нова парадигма освіти у глобальному світі, Режим доступу: <http://dlse.multycourse.com.ua/ua/basic/14>

2. Майер Р. В. Компьютерное моделирование: моделирование как метод научного познания. Компьютерные модели и их виды. *Научный электронный архив*. Режим доступу: [http://econf.rae.ru/article/6722.](http://econf.rae.ru/article/6722)

3. Боев В. Д., Сыпченко Р. П., Компьютерное моделирование. –– ИНТУИТ.РУ, 2010. –  $-349$  c.

4. Семеріков С. О., Мантій І. С., Словацький К. І., Теплицький І. О., Теплицький О. І.: Мобільне програмне забезпечення для навчання інформатиці у середній школі. Науковий журнал НПУ ім. Драгоманова. Серія 2: Комп'ютерно-орієнтовані системи навчання 2010. - №8.  $- C. 20-29.$ 

5. Винников В.В. Экономика предприятия морского транспорта (экономика морских перевозок): Учебник для вузов водного транспорта. - 2-е изд., перераб. и доп. - Одесса: Латстар, 2001. - 416 с.